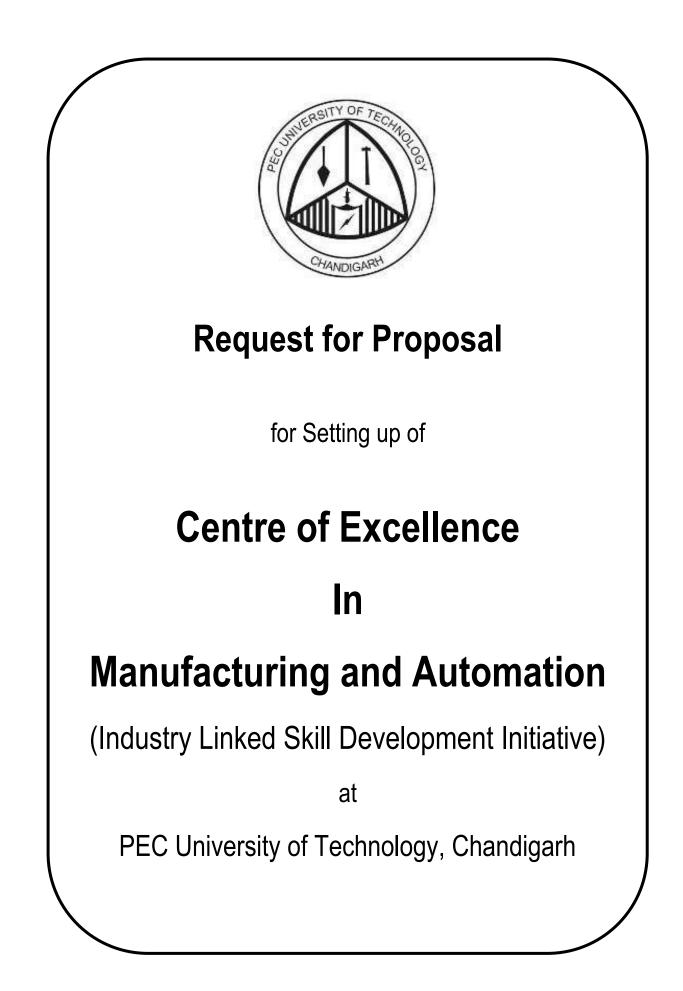

# Table of Contents

| S.No. | Content                                    | Page No. |
|-------|--------------------------------------------|----------|
| 1.    | About PEC, Chandigarh                      | 3        |
| 2.    | Background note on project                 | 3        |
| 3.    | Procedure                                  | 4        |
| 4.    | Calendar of Events                         | 4-5      |
| 5.    | Project overview and objectives            | 5        |
| 6.    | Laboratories to be set up under COE        | 6-9      |
| 7.    | Scope of Engagement                        | 9-10     |
| 8.    | Bill of Materials for Centre of Excellence | 11-13    |
| 9.    | Eligibility                                | 13       |
| 10.   | General Terms and Conditions               | 14       |
| 11.   | Contact Details                            | 14-15    |
| 12.   | Proposal Page                              | 15       |
| 13.   | Annexures                                  | 16-35    |

## 1. About PEC University of Technology, Chandigarh

The PEC University of Technology, Chandigarh was originally established as Mugalpura Engineering College at Lahore (now in Pakistan) on November 9, 1921. The name of the college was later changed to Maclagan Engineering College and it started functioning under the name on March 19, 1924. In the year 1931, the college was affiliated to Punjab University, Lahore. After partition in 1947, the college was shifted to Roorkee (India) and was renamed as East Punjab College of Engineering. In the year 1950 the word east was dropped and it came to be known by its new name – Punjab Engineering College. Towards the end of December 1953, the college shifted to its present campus in Chandigarh to function under Govt. of Punjab. In 1966, with the formation of Union Territory of Chandigarh, the college came under the control of Govt. of India through Chandigarh Administration. In October 2003, the Govt. of India notified the Punjab Engineering College as a Deemed to be University and thereafter it became known as Punjab Engineering College (Deemed University). In 2009, the Board of Governors renamed the institution as PEC University of Technology.

In 1994, this institution was adjudged the best technical college in India by the National Foundation of Engineers. It occupies an area of 146 acres. Up to 1962, the college consisted of engineering departments of Civil, Electrical and Mechanical Engineering. Thereafter the college expanded and five new departments in the fields of Aeronautical Engineering, Electronics and Electrical Communication Engineering, Metallurgical Engineering, Production Engineering and Computer Science Engineering were added gradually. In the year 1957, Highways Engineering was added as the first post-graduate course in the college. Gradually, more post-graduate courses were added. Presently there are 14 post-graduate courses leading to Masters of Technology degree in Transportation, Structures, Water Resources, Mechanical, Electrical, Electronics, Electronics (VLSI Design), Computer Science & Engineering, Computer Science & Engineering (Information Secutiry), Environmental Engineering (Interdisciplinary), Total Quality Management (Interdisciplinary), Industrial Design (Interdisciplinary), Industrial Materials & Metallurgical Engineering and Production & Industrial Engineering. Facilities for post-graduate studies exist for regular as well as for part-time students. The college has facilities for research work leading to the award of Ph.D. degree in engineering in certain selected fields of different disciplines. The college also offers consultancy services in different disciplines.

The college has a total of 667 seats in 8 B. Tech. programmes & 287 seats in 14 M. Tech. programmes, in addition to the part-time programmes available in various streams.

## 2. Background note on project :

PEC University of Technology, Chandigarh initiated the proposal for Establishment of Centre of Excellence through M/S Siemens. The entire set of requirements, quantities etc. have been worked out.

By competent authority it has been decided to float the RFP through Swiss Challenge method of tendering /procurement. Accordingly, the present RFP is in place with first right of acceptance reserved with M/S Siemens.

The proposal / bid can be submitted based on the bill of materials mentioned under Para 7 or at par with the same.

# 3. Procedure :

The bids shall be processed in three parts :

| Part A | Fulfilment of eligibility criteria by the bidders as stipulated in Para No. 8.                                                                                                    |
|--------|----------------------------------------------------------------------------------------------------|
| Part B | The detailed project report submitted by the bidders shall be evaluated by the committee constituted by the Board of Governors of PEC. The prospective authorized bidders may be invited to make presentation before the committee.                                                                       |
| Part C | The bidders who are declared eligible shall be entitled for opening of their financial bid(s). The lowest bidder's bid shall be offered to M/s Siemens and in case the same is matched by M/S Siemens, the project shall be executed by M/S Siemens; otherwise the project shall go to the lowest bidder. |

| Earnest Money Deposit<br>(EMD) (Refundable) | Rs. 16 Lacs                                   | In the form of A/c Payee DD / FDR / Banker's cheque which shall remain valid for a period of 40 days beyond the financial bid validity period.                                                                                                    |
|---------------------------------------------|-----------------------------------------------|----------------------------------------------------------------------------------------------------|
| Performance Security                        | 5% of the total<br>value of bid /<br>contract | In the form of A/c Payee DD / FDR / Bank<br>Guarantee from a commercial bank which shall<br>remain valid for a period of 60 days beyond the<br>date of completion of all contractual obligations of<br>the supplier including warranty obligations. |

## Calendar of events :

| Date of floating of RFP                                          | 04/01/2017 |
|------------------------------------------------------------------|------------|
| Pre-bid meeting for discussions / clarifications (if any)*       | 20/01/2017 |
| Loading of amendments (if any) by PEC                            | 23/01/2017 |
| Last date of Submission of Proposal /<br>Bid                     | 06/02/2017 |
| Checking of eligibility criteria                                 | 10/02/2017 |
| Publishing of the list of qualified bidders on institute website | 13/02/2017 |
| Opening of technical bids of eligible bidders                    | 13/02/2017 |

| Presentation by selected bidders                 | 20/02/2017 |
|--------------------------------------------------|------------|
| Opening of financial bids of shortlisted bidders | 23/02/2017 |
| Closure of RFP                                   | 28/02/2017 |

\* Only bidders who pay the requisite fees of tender documents shall be allowed to participate in the pre-bid meeting.

## 4. **Project Overview and objectives:**

The idea of setting up of Industry Linked Centre of Excellence in Manufacturing and Automation (CoE) originated from the need to align the engineering education with the latest industry trends and practices, better vocational training / interaction with industry, upgradation of tools, laboratories and faculty skills as well as the inclusion of latest engineering concepts into the academic curriculum structure.

## **Objectives:**

- Bridge the gap between Industry needs and the available set of skills through Industry oriented learning.
- Enable PEC to improve the quality of technical education & training in the region.
- Provide state-of-the-art tools to match industry standards.
- Student Training on live projects from the Industry.
- Availability of learning modules with learner centric study material.
- Reduce investment of time, effort and money by the industry in the training of the students.
- Improve student employability.
- Improve industry competitiveness globally.

### **Expected Outcomes:**

- Establish a state-of-art Centre of Excellence at PEC.
- A complete learning solution that will build specific skills set and equip students with employable skills in manufacturing and allied sectors.
- Improved faculty & staff competency at PEC.
- Promote Industry-academia partnership.
- Updated technical education curriculum that is more aligned with industry needs.
- Improved employability which is mutually beneficial to the students proposed to be trained as well as the industry.
- Vocational training for skill enhancement of the youth of the region.
- Impart training to the faculty and students of Chandigarh Region Innovation & Knowledge Cluster (CRIKC) institutes, which include all the constituent and affiliating colleges under Panjab University and the nearby research laboratories like CSIO and TBRL.
- Impart training to the faculty and students of other engineering institutes/ ITI's and Polytechnics in Chandigarh region.

## 5. Laboratories to be set up under COE

### a) DESIGN AND VALIDATION LAB

In this Lab, the design engineers design the products and validate the design to ensure that they can be manufactured without any defects and failures. The Design and Validation Lab consists of the solution for Computer Aided Design (CAD) and Computer Aided Engineering (CAE). These solutions assist the students to understand engineering design and analysis. The scope of this lab should include live industry projects from Automotive, Aerospace, Industrial Machinery & Renewable Energy Industry segments.

### b) ADVANCED MANUFACTURING LAB

The Advanced Manufacturing Lab consists of the Computer Aided Manufacturing (CAM) which enables candidates to learn how to create CNC Programs and validate the Machine Tool cutting operations and parameters; and Digital Manufacturing Solutions which assist the candidates to understand manufacturing planning and validation. The lab also consists of the Product Lifecycle Management Solution which allows the candidates to learn the enterprise solutions of product development from end to end.

### c) AUTOMATION LAB

The Automation Lab allows the candidates to understand the requirement and functioning of Programmable Logic Controllers (PLCs). This is the first step toward Internet of Things (IOT). Here the candidates learn how to Program Industrial PLCs, work with Industrial Human Machine Interface (HMI), Industrial SCADA (Supervisory Control & Distributed Acquisition) and PLC networking using Profibus and Profinet.

### d) ELECTRICAL & ENERGY SAVING LAB

The Electrical lab allows the students to understand the requirements, power electronics & controls functioning of Industrial AC-DC Drives & PLC networking using Profibus and Profinet. Apart from this students would get to understand the requirement and functioning of Industrial Switchgear (LV), Power Distribution, Quality & Measurement. There would also be a course on Induction Motor (Service/ Maintenance).

### e) MECHATRONICS LAB

The Mechatronics lab brings together 4 departments of engineering, namely Mechanical, Electrical, Electronics & Communication and Computer Science. This allows students to work on a mini factory like setup and on areas such as Pneumatics & Hydraulics, Sensors, Communication Protocol, PLC programming and Networking.

### f) PROCESS INSTRUMENTATION LAB

The Process Instrumentation Lab enables students to work on Advance Automation using Distributed Control Systems (DCS) and understanding the working of the following equipment's in a plant:

- Temperature
- Flow
- Level
- Pressure
- Sensors/Measurements & Communications

### g) TEST AND OPTIMIZATION LAB

The Test and Optimization Lab addresses complex engineering challenges safeguarding the balance between technological design options and functional performance. From testing and mechanical simulation to model-based systems engineering it enables students to understand the functional performance engineering of mechatronic systems to solve noise, vibration and harshness (NVH), acoustics, durability, dynamics, performance, fuel economy and controls development issues.

The Test and Optimization Lab includes:

- Imagine Lab
- Virtual Lab
- Test Lab

### h) CNC CONTROLLER LAB

The CNC Controller Lab enables students to understand the concept of CNC Programming and work real Sinumerik 808D controller for Turning and Milling applications. The students will also get to work on the Sinumerik 840 Dsl rack which supports programming upto 31 Axis. This would enable students to program complex jobs. The students can learn how to program and test the CNC Program using the Sinutrain software.

### i) CNC MACHINE LAB

The Logical step after learning CNC Programming would be to execute the CNC Program on an industrial CNC Machine. The CNC Machine Lab consists of two industrial grade CNC Machines with inline inspection facility:

- CNC Lathe
- Vertical Machining Centre

## j) ROBOTICS LAB

Robots play an important role in the manufacturing industry, ensuring that the quality of the product is not compromised and the production volumes are met. In the Robotics Lab we would teaching the students to understand the working principals of a Robot, how to program it and apply it to an application. There would be three (3) robotics cells catering different applications, they are:

- Pick and Place Robotic Cell Spot
- Welding Robotic Cell
- MIG Welding Robotic Cell

### k) RAPID PROTOTYPING LAB

Rapid prototyping is a group of techniques used to quickly fabricate a scale model of a physical part or assembly using three-dimensional computer aided design (CAD) data. Construction of the part or assembly is usually done using 3D printing or "additive layer manufacturing" technology.

This is a fast emerging technology which is finding its way into manufacturing addressing various industries. In the Rapid Prototyping (RPT) Lab, the students will be trained on how to design and manufacture using the RPT Machine.

## I) METROLOGY LAB

Metrology is the science of measurement. Metrology includes all theoretical and practical aspects of measurement. Quality is an important aspect of the manufacturing Industry in India and globally today. In the Metrology Lab we focus on quality measurement using the Coordinate Measuring Machine (CMM) and some of the advance digital measuring gages.

### m) RENEWABLE ENERGY LAB

There is a growing requirement of energy in India and globally. By using renewable energy sources like solar energy, we also reduce our dependence on fossil fuel gas and oil reserves, which are becoming more expensive and difficult to find. In order to meet this growing demand, more and more Organizations and Governments are moving towards Renewable Energy for the purpose of training of candidates.

The Renewable Energy Lab enables the students to understand how Renewable energy can be generated, stored and transmitted. In the lab we cover two renewable energy sources:

- Solar Energy
- Wind Energy

### n) INTERNET OF THINGS (IOT) LAB

The Internet of Things, or IoT, is emerging as the next technology mega-trend, with repercussions across the business spectrum. By connecting to the Internet billions of everyday devices – ranging from fitness bracelets to industrial equipment – the IoT merges the physical and online worlds, opening up a host of new opportunities and challenges for companies, governments and consumers.

In order to meet the growing demand of IOT in the industrial or manufacturing segment we cover the following topics for the students in the Internet of Things (IOT) Lab:

- Connecting Things
- Data Analytics
- Application Development
- Enterprise Development

## 6. Scope of Engagement

### (a) Scope of Engagement under Skill Development

- 1. Setting up of Centre of Excellence in Manufacturing Automation & allied areas consisting of the above labs.
- 2. Providing Master trainers / faculty and skilled manpower to run the laboratories for a period of 3 years.
- 3. Training of Trainers (deputed by PEC) by bidder for one year through Master trainers to make them fully competent to independently run the CoE at the end of 3 years.
- 4. Full responsibility for running the operations of Centre of Excellence for 2 years, followed by 1 year of handholding for smooth transition.
- 5. Maintenance of software and hardware and provision of software upgrades for at least the period of 3 years from the successful commissioning of the CoE. However, software upgrades and support will be provided even after the period of 3 years.

### (b) Scope of Work under Learning Program

- 1. Provision of training modules & providing IT enabled course material.
- 2. Enrolling candidates for training courses.
- 3. Training of candidates.
- 4. Continuous evaluation of candidates.

- 5. Certification of the candidates upon successful completion of training.
- Conducting Seminars, Conferences, Workshops, Industry Conclaves, Industry Surveys, Industry meetings, Creating awareness or organising placement activities, Entrepreneurship development, supporting start up ecosystem, prototypes development, Assistance in R&D activities.

### (c) Scope of work under PEC

- 1. Physical Infrastructure to be provided by PEC<sup>#</sup>
  - Space for Labs including related civil works as required.
  - Flooring, Furniture and Fixtures
  - Air Conditioning
  - LAN connectivity
  - Power supply (including Backup)
  - Generator/ UPS Backup
  - Compressor for the labs
  - Water
  - Running expenses for utilities
  - Security (Manned/ CCTV)
- 2. Providing nodal person for the CoE and requisite faculty for the laboratories

**#NOTE:** The requirements for the above work, however, need to be specified by the successful bidder.

# 7. Bill of Materials for Centre of Excellence

**Important:** The Bill of Materials offered by the bidder may be equivalent or at par with that of M/s Siemens as listed below:

| S. No.    | Particulars                                                                            | Units |  |
|-----------|----------------------------------------------------------------------------------------|-------|--|
| Product D | esign and Validation Lab & Advanced Manufacturing Lab                                  |       |  |
| 1.        | Siemens Digital Product Design Suite                                                   | 30    |  |
| 2.        | Siemens Digital Simulation & Validation Suite                                          |       |  |
| 3.        | Siemens Digital Manufacturing, Robotics & Automation Suite                             |       |  |
| 4.        | Siemens Digital Manufacturing Plant Simulation & Optimization Suite                    | 30    |  |
| 5.        | Siemens Digital Lifecycle Management & Collaboration Suite                             | 30    |  |
| utomat    | ion Lab                                                                                |       |  |
| 6.        | Simatic S7 1200 PLC with HMI (6 Kits Package)                                          | 1     |  |
| 7.        | Simatic S7 1500 PLC with HMI (1 kit Package)                                           | 1     |  |
| 8.        | Software - TIA Portal Simatic Manager V13- 12 user/ TIA Portal WinCC V13- 6 user       | 1     |  |
| LECTR     | CAL & ENERGY SAVING LAB                                                                |       |  |
| 9.        | SINAMICS G120 for 3 AC 400V Standard drives (1 kit Package)                            | 5     |  |
| 10.       | DC Drive - 6RA80                                                                       | 2     |  |
| 11.       | Demo case for L V Switchgear set (Multiple items) consisting of :                      | 1     |  |
|           | Star-Delta Starter training kit                                                        |       |  |
|           | Soft starter training kit                                                              |       |  |
|           |                                                                                        |       |  |
|           | ACB 3WL                                                                                |       |  |
|           | MCCB training kit                                                                      |       |  |
|           | Type II Coordination Training kit                                                      |       |  |
| 12.       | Demo case for L V Motor set (Multiple items)                                           | 1     |  |
| 13.       | SIMOCODE                                                                               | 2     |  |
| 14.       | PAC METER                                                                              | 6     |  |
| 15.       | Energy Savings Training Kit                                                            | 4     |  |
| ROCESS    | INSTRUMENTATION LAB                                                                    | -     |  |
| 16.       | PCS 7 Trainer Package - 6 Licenses                                                     | 1     |  |
| 17.       | Simatic PCS-7 - AUTOMATION SYSTEM                                                      | 2     |  |
| 18.       | Process Instrumentation (Multiple Instruments)                                         | 1     |  |
| IECHAT    | RONICS LAB                                                                             |       |  |
| 19.       | Mechatronics Training kit consisting of:                                               | 1     |  |
|           | MMS (Mechatronics Modular System) consisting of : Feeder Station, Inspection           | ·     |  |
|           | Station, Buffer Station, Processing Station, Sorting Station , Silent Compressor, Tool |       |  |
|           | kit, SIMATIC S7-1200 PLC with Analogue Input, TIA Portal Simatic Manager Version-      |       |  |
|           | 13 ( basic ) License                                                                   |       |  |
|           | 4 Work Bench (with Tool Box, Compressor ) with S7-1200 PLC and TIA Portal Simatic      |       |  |
|           | Manager Version-13 ( basic ) License                                                   |       |  |
| est and   | Optimisation Lab                                                                       | 1     |  |
| 20.       | Siemens LMS Virtual Lab                                                                | 15    |  |
| 21.       | Siemens LMS Imagine Lab                                                                | 15    |  |

| 22.      | Samtech                                               | 15    |
|----------|-------------------------------------------------------|-------|
| 23.      | Siemens LMS Test. Lab                                 | 1     |
| Machin   | e Lab                                                 | •     |
| 24.      | Siemens Sinumerik 828D – Milling Controller           | 2     |
| 25.      | Siemens Sinumerik 828D – Turning Controller           | 2     |
| 26.      | Siemens Sinumerik 840D-SL CNC Training Rack           | 1     |
| 27.      | Siemens Sinutrain Licenses                            | 18    |
| 28.      | Rapid Prototyping Unit                                | 1     |
| 29.      | CNC Turning Centre                                    | 1     |
| 30.      | CNC Vertical Milling Machine                          | 1     |
| 31.      | Robotic Pick and Place Cell                           | 1     |
| 32.      | Robotic Spot Welding Cell                             | 1     |
| 33.      | Robotic MIG Welding Cell                              | 1     |
| Metrolo  | gy Lab                                                |       |
| 34.      | Coordinate Measuring Machine (CMM)                    | 1     |
| 35.      | Advance Quality Digital Gauges (Multiple Equipment)   | 1 set |
| Renewa   | able Energy Lab                                       |       |
| 36.      | SOLAR ENERGY TRAINING SYSTEM (CUSTOMISED 8010-5)      | 1     |
| 37.      | WIND ENERGY TRAINING SYSTEM (CUSTOMISED 8010-5)       | 1     |
| 38.      | WIND ENERGY TRAINING SYSTEM (CUSTOMISED 46120-0A)     | 1     |
| 39.      | HOME ENERGY (SOLAR & WIND) TRAINING SYSTEM (46120-OA) | 1     |
| Internet | t of Things (IOT) Lab                                 |       |
| 40.      | Datonis for On-Field Applications                     | 1     |
| 41.      | Datonis for Shop Floor Applications                   | 1     |
| 42.      | Certified Hardware (Data Collection)                  | 1     |
| 43.      | Datonis Gateway                                       | 1     |
| 44.      | OPC Server License                                    | 1     |
| 45.      | Adopter                                               | 1     |

**NOTE:** For detailed specifications of the Bill of Materials, please see Annexure-I.

# 7.1. Number of Computers required per Lab

| S. No. | Lab                         | No. Of Computers |  |
|--------|-----------------------------|------------------|--|
| 1      | Design & Validation Lab     | 30               |  |
| 2      | Advanced Manufacturing Lab  | 30               |  |
| 3      | Automation Lab              | 8                |  |
| 4      | Mechatronics Lab            | 6                |  |
| 5      | Process Instrumentation Lab | 6                |  |
| 6      | Test and Optimisation Lab   | 16               |  |
| 7      | Metrology Lab               | 1                |  |
| 8      | Renewable Energy Lab        | 24               |  |
| 9      | Internet of Things Lab      | 24               |  |
| 10     | CNC Controller Lab 10       |                  |  |
| 11     | CNC Machine Lab 1           |                  |  |
| 12     | Robotics Lab 3              |                  |  |

| 13Rapid Prototyping Lab1 |                | 1   |
|--------------------------|----------------|-----|
| 14                       | 14 DIAS Lab 40 |     |
| TOTAL                    |                | 200 |

## 7.2. Specifications of Computer Workstation

| S. No. | Specifications                                                      |
|--------|---------------------------------------------------------------------|
| 1      | Microsoft Windows 7 Professional Edition 64bit OS                   |
| 2      | Intel Xeon E3-1225v2 3.2 GHz (up to 3.6 GHz) 8MB 77W GT2 4C CPU     |
| 3      | 16GB DDR3-1600 nECC (4x4GB) Unbuffered RAM                          |
| 4      | 500GB 7200 RPM SATA 6G 1st Hard Drive                               |
| 5      | 16X SuperMulti DVDRW SATA 1st ODD                                   |
| 6      | USB Keyboard & PS/2 Mouse                                           |
| 7      | NVIDIA Quadro K600 2GB DL-DVI(I)+DP 1st No cables included Graphics |
| 8      | 18.5 inch TFT Monitor                                               |

**NOTE:** Computer Hardware will be procured from and serviced by globally recognized brands like HP, DELL, IBM, Lenovo etc.

## 8. Eligibility

The prospective vendor / service provider must meet the following minimum eligibility criteria:

- Must have been in business at least for the last 5 years.
- Must have carried out similar / relevant activities for at least last 3 years.
- Minimum turnover of 50 crores per year for the last 3 consecutive years.
- Must have carried out minimum 2 sets of installations and successful commissioning of similar facilities in R&D / academic institutes of higher learning globally (preferably one installation in India) during the last 3 years which can be demonstrated.
- Must have experience of similar / equivalent integrated work of laboratories including ICT, Hardware, Software, Digital Learning solution, live Industry Environment involving Mechanical, Electrical, Electronics and Computer Science departments.
- Must be an OEM / System Integrator of large global companies like Fanuc, Mitsubishi, Siemens, Fujitsu, GE, ABB, Panasonic, Kuka or any other reputed company.
- Must possess Intellectual Property Rights for software's learning material, Digital Content etc. wherever applicable.
- Must have hand holding team and trained Master trainers who will be deputed for period of 3 years.
- Must be capable of undertaking installations of all the labs as a turnkey project (partial offer for selective labs will not be accepted).
- The bill of materials contained in the bid should be equivalent or at par with that of M/s Siemens.

## 9. General Terms and Conditions :

- Due Date: Proposals must be received not later than 06.02.2017 at 4.00 P.M. in the office of Registrar, PEC University of Technology, Chandigarh-160011, India.
- In order to be considered for the award, all packages must be received at the appropriate location by the required time. Any package not received on time at the noted location may be rejected.
- Vendor(s) shall include a complete description of all products and services offered in their Proposal.
- All products shall be new and of first quality.
- All Vendors must provide any/all warranty information whether it is expressed or implied for specific products at the time of delivery.
- Training: Comprehensive ordering system training programs and packages shall be provided, at no additional cost to the University, by the Vendor and made available as needed to ensure that all the nominated University personnel are properly trained.
- All products shall be shipped FOB Destination, at the awarded Vendor's expense. All items shall be
  at the Vendor's risk until they have been delivered and accepted by the receiving entity. All items shall
  be subject to inspection on delivery. Hidden damage will remain the responsibility of the Prospective
  Bidder to remedy without cost to the University; regardless of when the hidden damage is discovered.
  Prospective Bidders are responsible for filing and expediting all freight claims with the carrier.
- Delivery costs are the responsibility of the awarded vendor.
- If special delivery or handling charges are applicable they shall be pre-approved by the order initiator.
- The vendor will arrange for the return of all erroneously ordered or shipped items at no cost to the University. There will be no restocking fee for return of items that are damaged or shipped by the vendor in error.
- The University reserves the right to terminate the awarded vendor's services for cause at any time during the term of the contract.
- The awarded vendor may not assign, sell or sub-contract its obligations under the contract to any third party without prior written approval of the University.
- In the event that the contract is terminated either by contract expiration or by voluntary termination by the University, the vendor must continue all services until new services become completely operational.
- All equipments must be delivered, installed and commissioned within a maximum period of 6 months from the date of placement of order.

## 10. Contact Details:

1. Prof. Dina Nath,

Head, Workshop & Skill Development Centre, PEC University of Technology, Chandigarh-160011, India. Email ID: <u>dinanath@pec.ac.in</u>, Phone No: 0172- 2753585

2. Dr. Sanjeev Kumar,

Associate Professor, Mechanical Engineering Department, PEC University of Technology, Chandigarh-160011, India. Email ID: <u>skthakkarpec@yahoo.com</u>, Phone No: 0172- 2753564 Note:

- All queries may be submitted via email with the subject heading: "Setting up of Industry Linked Centre of Excellence in Manufacturing and Automation".
- Queries should be sent to the above said Email IDs only.

## 11. Proposal Page :

The undersigned proposer, in response to PEC University of Technology's Request for Proposal "Setting up of Industry Linked Centre of Excellence" having carefully examined the proposal documents and being familiar with the conditions surrounding the proposed project, hereby proposes to provide such products and services, meeting the requirements outlined in this RFP, in accordance with the proposal attached hereto.

| Proposer's Name & Title                               |  |
|-------------------------------------------------------|--|
|                                                       |  |
| V/ander Nerze                                         |  |
| Vendor Name                                           |  |
|                                                       |  |
| Address                                               |  |
| , addrood                                             |  |
|                                                       |  |
| Phone                                                 |  |
|                                                       |  |
|                                                       |  |
| E-mail                                                |  |
|                                                       |  |
| No. of years in business                              |  |
|                                                       |  |
|                                                       |  |
| No. of years of experience in carrying out relevant / |  |
| similar business                                      |  |
|                                                       |  |
| Turnover for the last 5 years                         |  |
|                                                       |  |
| Details of similar installations commissions of and   |  |
| Details of similar installations commissioned and     |  |
| operated successfully                                 |  |
|                                                       |  |
|                                                       |  |

## Proposer's Signature:

Please submit adequate, appropriate admissible self attested document in support of your claim.

# <u>Annexure - I</u>

## 1. List of Software Modules in NX Academic Bundle

| S. No. | Module Code | Particulars                           |
|--------|-------------|---------------------------------------|
| 1      | NX13210     | NX Mach 3 Progressive Die Design      |
| 2      | NX13510     | NX Advanced Simulation - Add On       |
| 3      | NX30101     | NX Knowledge Fusion Author            |
| 4      | NX30106     | NX Open Toolkits Author               |
| 5      | NX30107     | NX Open GRIP Author                   |
| 6      | NX30108     | NX Body Design                        |
| 7      | NX30109     | NX General Packaging                  |
| 8      | NX30113     | NX Human Modelling                    |
| 9      | NX30114     | NX Human Modelling Posture Prediction |
| 10     | NX30117     | NX Aerospace Sheet Metal              |
| 11     | NX30122     | NX Weld Assistant                     |
| 12     | NX30123     | NX Electrode Design                   |
| 13     | NX30127     | NX WAVE Control                       |
| 14     | NX30130     | NX DraftingPlus                       |
| 15     | NX30133     | NX Issue Management                   |
| 16     | NX30138     | NX Integration to Geolus              |
| 17     | NX30140     | HD3D Visual Reporting                 |
| 18     | NX30142     | NX Ship Design                        |
| 19     | NX30145     | NX Ship Structure Detail Design       |
| 20     | NX30146     | NX Ship Structure Manufacturing Prep  |
| 21     | NX30148     | NX Routing HVAC                       |
| 22     | NX30149     | NX Routing P&ID                       |
| 23     | NX30150     | NX Rules Based Structure Welding      |
| 24     | NX30151     | NX Ship Drafting                      |
| 25     | NX30153     | NX Routing Cabling                    |
| 26     | NX30154     | NX Routing Base                       |
| 27     | NX30200     | NX Mold Wizard                        |
| 28     | NX30202     | NX Die Structure Design               |
| 29     | NX30203     | NX Die Engineering                    |
| 30     | NX30409     | NX 5 Axis Machining Add-on            |
| 31     | NX30411     | NX 3 to 5 Axis Milling Add-on         |
| 32     | NX30431     | NX Wire EDM Add-on                    |
| 33     | NX30432     | NX 2.5 Axis Milling Add-on            |

| S. No. | Module Code | Particulars                                  |
|--------|-------------|----------------------------------------------|
| 34     | NX30433     | NX 3 Axis Milling Add-on                     |
| 35     | NX30434     | NX NC Simulation Add-on                      |
| 36     | NX30437     | NX CAM TeamCentre Client Add-on              |
| 37     | NX30504     | NX Design Simulation                         |
| 38     | NX30507     | NX Thermal Simulation                        |
| 39     | NX30508     | NX Flow Simulation                           |
| 40     | NX30510     | Ansys Environment                            |
| 41     | NX30511     | ABAQUS Environment                           |
| 42     | NX30512     | NX Motion Simulation-RecurDyn                |
| 43     | NX30515     | NX Advanced Thermal Simulation               |
| 44     | NX30517     | NX Space Systems Thermal Simulation          |
| 45     | NX30519     | NX Electronic Systems Cooling Simulation     |
| 46     | NX30521     | NX Response Simulation                       |
| 47     | NX30522     | NX Laminate Composites                       |
| 48     | NX30523     | NX LS-Dyna Environment                       |
| 49     | NX30526     | NX Motion Control Simulation                 |
| 50     | NX30535     | Mechatronics Concept Designer for NX         |
| 51     | NX30554     | NX Topology Optimization                     |
| 52     | NX30620     | NX One-Step Formability Analysis             |
| 53     | NX30624     | NX Greater China Toolkit                     |
| 54     | NX31411     | CAM Express 3 to 5 Axis Milling Add-on       |
| 55     | NXN112      | NX Nastran Desktop Advanced                  |
| 56     | NXN114      | NX Nastran Desktop Rotor Dynamics            |
| 57     | NXN117      | NX Nastran Desktop Optimization              |
| 58     | NXN120      | NX Nastran Desktop Advanced Nonlinear Solver |
| 59     | SI2745      | NX EPak                                      |
| 60     | SI2800      | NX Schematics                                |
| 61     | UG10515     | Progressive Die Wizard Manufacturing Bundle  |
| 62     | UG10660     | NX Render                                    |
| 63     | UG10662NX   | Freeform Shape                               |
| 64     | UG10665NX   | Visualize Shape                              |
| 65     | UG10670NX   | Analyze Shape                                |
| 66     | UG10860     | NX Optimization Wizard                       |
| 67     | UG11210     | NX Turning                                   |
| 68     | UG11216     | NX Post Builder                              |
| 69     | UG11219     | NX Post Adv Kinematics Library               |
| 70     | UG11274     | Machining Wizard Builder                     |

| S. No. | Module Code | Particulars                          |
|--------|-------------|--------------------------------------|
| 71     | UG11470     | NX Fabric Flattener                  |
| 72     | UG12500     | NX Advanced FEM                      |
| 73     | NX30531     | NX Advanced Durability               |
| 74     | NX30611     | NX Motion Flexible Body              |
| 75     | NX30155     | NX EasyFill Analysis                 |
| 76     | NX30688     | NX Molded Part Validation            |
| 77     | NX30158     | NX Routing Piping and Tubing         |
| 78     | NX30160     | NX Routing Harness                   |
| 79     | NX30555     | NX Shape Optimization                |
| 80     | NX30210     | NX CMM Inspection Programming Add-on |

## 2. List of Software Modules in Solid Edge Academic Bundle

| S. No. | Module Code | Particulars                                |
|--------|-------------|--------------------------------------------|
| 1      | SE289-ENG   | Solid Edge Classic - Node Locked           |
| 2      | SE314-ENG   | Solid Edge WebPublisher - Node Locked      |
| 3      | SE321       | Solid Edge Machinery Library - Node Locked |
| 4      | SE323       | Solid Edge Piping Library - Node Locked    |
| 5      | SE330-ENG   | Solid Edge/Catia V4 Translator Node Locked |
| 6      | SE360-ENG   | Solid Edge Wire Harness Design Node Locked |
| 7      | SE370-ENG   | Solid Edge Insight Node Locked             |

| S. No. | Module Code | Particulars                               |
|--------|-------------|-------------------------------------------|
| 1      | TC10101     | TeamCentre Author                         |
| 2      | TC10405     | TeamCentre Open (SDK)                     |
| 3      | TC10408     | Multi-Site Collaboration                  |
| 4      | TC10409     | STEP AP 203/214 Translator                |
| 5      | TC20620     | Visualization Mockup                      |
| 6      | TC20705     | TeamCentre Visualization & Illustration   |
| 7      | TC20747     | Visualization Quality Producer            |
| 8      | TC30600     | NX Embedded Client                        |
| 9      | TC31005     | Integration for Mentor Board Station      |
| 10     | TC31006     | Integration for Cadence Allegro           |
| 11     | TC31007     | Integration for ClearCase                 |
| 12     | TC31301     | Simulation Author                         |
| 13     | TC31303     | RTT Author & Alignment                    |
| 14     | TN85005NU   | Process Simulate on TeamCentre Named User |
| 15     | TCM055010   | TeamCentre Manufacturing Resource Library |
| 16     | TC031201    | As-Built Management User                  |
| 17     | TC050420    | Issue Management and CAPA                 |

### 3. List of Software Modules in Team Centre Unified Academic Bundle

| S. No. | Module Code | Particulars                                                |
|--------|-------------|------------------------------------------------------------|
| 1      | FC10014     | FactoryCAD Floating                                        |
| 2      | FC11750     | In Context Editor (ICE) - AutoCAD/FactoryCAD - Node Locked |
| 3      | JK10610     | Jack                                                       |
| 4      | JK10712     | Jack Motion Capture Toolkit                                |
| 5      | JK10725     | Jack Occupant Packaging Toolkit                            |
| 6      | JK10730     | Jack Task Analysis Tool Kit                                |
| 7      | TN11520C    | RealNC Float                                               |
| 8      | TN11538C    | Machine Configurator Advanced Float                        |
| 9      | TN11712C    | RealNC Optimization Float                                  |
| 10     | TN55005C    | Process Designer Concurrent                                |
| 11     | TN55010C    | Alternative Planning Concurrent                            |
| 12     | TN70005C    | Process Simulate Concurrent                                |
| 13     | TN70015C    | Process Simulate Spot Concurrent                           |
| 14     | TN70020C    | Robotics Concurrent                                        |
| 15     | TN70025C    | Commissioning Concurrent                                   |
| 16     | TN70030C    | Process Simulate Human Concurrent                          |
| 17     | TN70031C    | Process Simulate Human Advanced (Jack) Concurrent          |
| 18     | TN70100C    | KUKA KRC OLP Float                                         |
| 19     | TN70110C    | ABB Rapid OLP Float                                        |
| 20     | TN70135C    | KAWASAKI AS OLP Float                                      |
| 21     | TN75040C    | Plant Simulation Education Concurrent                      |
| 22     | TN75080C    | Plant Simulation Options Pack for EDU. Licenses Concurrent |
| 23     | TN85005C    | Process Simulate on TeamCentre Float                       |
| 24     | VS20530     | TeamCentre Visualization Mockup                            |
| 25     | VS21306     | TeamCentre Visualization Animation Creation Option         |
| 26     | TN90005     | RobotExpert                                                |
| 27     | TN90100     | KUKA KRC OLP for RobotExpert                               |
| 28     | TN90110     | ABB RAPID OLP FOR RobotExpert                              |
| 29     | TN90125     | FANUC RJ OLP for RobotExpert                               |
| 30     | TN90130     | YASKAWA INFORM OLP for RobotExpert                         |
| 31     | TN90135     | KAWASAKI AS OLP for RobotExpert                            |

## 4. List of Software Modules in Tecnomatix Manufacturing Academic Bundle

| S. No. | Module Code | Particulars                                          |
|--------|-------------|------------------------------------------------------|
| 1      | TN60005C    | Robcad Concurrent                                    |
| 2      | TN60015C    | Robcad Spot Concurrent                               |
| 3      | TN60025C    | Arc Concurrent                                       |
| 4      | TN60030C    | Cut and Seal Concurrent                              |
| 5      | TN60035C    | Paint Concurrent                                     |
| 6      | TN60045C    | Cable Simulation Concurrent                          |
| 7      | TN60055C    | Rose Development Kit Concurrent                      |
| 8      | TN60065C    | ABB Rapid S4 OLP Package Concurrent                  |
| 9      | TN60070C    | ABB Rapid S4 Paint OLP Package Concurrent            |
| 10     | TN60090C    | Fanuc RG2 OLP Package Concurrent                     |
| 11     | TN60095C    | Fanuc RJ OLP Package Concurrent                      |
| 12     | TN60097C    | FANUC F100iA OLP Float                               |
| 13     | TN60110C    | Kawasaki 400PC OLP Package Concurrent                |
| 14     | TN60111C    | Kawasaki AD OLP package Concurrent                   |
| 15     | TN60112C    | Kawasaki C-CKE OLP Package Concurrent                |
| 16     | TN60115C    | Kobelco OLP Package Concurrent                       |
| 17     | TN60120C    | Kuka OLP Package Concurrent                          |
| 18     | TN60125C    | Nachi AP OLP Package Concurrent                      |
| 19     | TN60126C    | Nachi AR OLP package Concurrent                      |
| 20     | TN60127C    | Nachi AW OLP package Concurrent                      |
| 21     | TN60128C    | Nachi AX OLP package Concurrent                      |
| 22     | TN60155C    | Yaskawa NX OLP Package Concurrent                    |
| 23     | TN60160C    | Yaskawa XRC OLP Package Concurrent                   |
| 24     | TN60175C    | Robcad Catia V5 Interface Concurrent                 |
| 25     | TN60180C    | Robcad Pro Engineer Interface Concurrent             |
| 26     | TN60185C    | Robcad Standard Interfaces Concurrent                |
| 27     | TN70037C    | Process Simulate Continuous Manufacturing Concurrent |
| 28     | TN70080C    | Catia V5 Interface Concurrent                        |
| 29     | TN70090C    | VKRC1/2 (KUKA - VW) OLP Float                        |
| 30     | TN70120C    | COMAU PDL OLP Float                                  |
| 31     | TN70125C    | FANUC RJ OLP Float                                   |
| 32     | TN70130C    | YASKAWA INFORM OLP Float                             |

### 5. List of Software Modules in Tecnomatix RobCAD Academic Bundle

| S. No. | Module Code | Particulars                          |
|--------|-------------|--------------------------------------|
| 1      | NX30600     | NX PCB Exchange                      |
| 2      | NXN001      | NX Nastran Basic                     |
| 3      | NXN002      | NX Nastran Advanced                  |
| 4      | NXN004      | NX Nastran Dynamic Response          |
| 5      | NXN005      | NX Nastran Aeroelasticity            |
| 6      | NXN007      | NX Nastran Optimization              |
| 7      | NXN008      | NX Nastran Super Elements            |
| 8      | NXN009      | NX Nastran DMAP                      |
| 9      | NXN010      | NX Nastran DMP                       |
| 10     | NXN014      | NX Nastran Rotor Dynamics            |
| 11     | NXN020      | NX Nastran Advanced Nonlinear Solver |

## 6. List of Software Modules in NX Nastran Academic Bundle

### 7. List of Software Modules in FEMAP Academic Bundle

| S. No. | Module Code | Particulars                                                 |
|--------|-------------|-------------------------------------------------------------|
| 1      | E310        | FEMAP Flow Solver (Floating)                                |
| 2      | E503        | FEMAP with NX Nastran : Dynamic Response (Floating)         |
| 3      | E505        | FEMAP with NX Nastran : Aeroelasticity (Floating)           |
| 4      | E509        | FEMAP with NX Nastran : Design Optimization (Floating)      |
| 5      | E510        | FEMAP with NX Nastran : Superelements ( Node Locked)        |
| 6      | E511        | FEMAP with NX Nastran: Super Elements (Floating)            |
| 7      | E513        | FEMAP with NX Nastran : DMAP (Floating)                     |
| 8      | E515        | FEMAP with NX Nastran: Advanced Nonlinear Solver (Floating) |
| 9      | E517        | FEMAP with NX Nastran: Rotor Dynamics (Floating)            |
| 10     | E519        | FEMAP with NX Nastran: Topology Optimization (Floating)     |

## 8. List of Software Modules in Vistagy Academic Bundle

| S. No. | Module Code | Particulars                     |
|--------|-------------|---------------------------------|
| 1      | FSNX200     | Fibersim for NX Academic Bundle |

### 9. Siemens Sinumerik CNC Training Racks

|   | Training kits     | C | apabilities                                                     |
|---|-------------------|---|-----------------------------------------------------------------|
|   |                   | • | CNC programming simulator kit                                   |
|   |                   | • | Learning of Turning & Mill programming                          |
| 1 | Sinumerik 840D SL | • | Hands on CNC service and maintenance training can be undertaken |
|   |                   | • | PLC programming training can also be undertaken                 |
|   |                   | • | Drive commissioning can also be undertaken.                     |

#### 10. Training Equipment for Process Instrumentation Lab.

SIMATIC PCS 7 Training kits & Process Transmitter Racks with Pressure Transmitters, Temperature Transmitter, Level Transmitter (RADAR, Ultrasonic & Capacitive), Flow Transmitters (Electro-magnetic, Coriolis Mass Flow, Ultrasonic) & Electro-pneumatic Valve Positioner.

#### 11. Specifications for Rapid Prototyping Unit

| Machine Type    | Non Laser Based Rapid Prototyping Machine                                              |
|-----------------|----------------------------------------------------------------------------------------|
| Technology      | Process variety of engineering thermoplastics for different applications.              |
| Application     | Physical parts used for fit, form, visualization, functional testing, jigs & fixtures, |
| Application     | patterns for Investment & Sand Casting and final use.                                  |
|                 | Manufacture complex assemblies in single build                                         |
| Part            | Extrusion process depositing uniform layers one above the other. Doesn't involve       |
| Manufacturing   | any toxic, hazardous resin/ solvent/ liquid photo – polymer/ powder based materials    |
|                 | Minimum 400 x 350 x 400 mm                                                             |
| Build Envelope  |                                                                                        |
| Layer Thickness | 0.2 mm or lesser                                                                       |
| Materials       | a. Process Industrial grade thermoplastics ABS (Acrylonitrile Butadiene Styrene).      |
| Characteristics | b. Process high strength thermoplastics material of Aerospace Grade having tensile     |
|                 | strength of 70 MPa or more and flexural strength of 100 MPa or more. Raw               |
|                 | material should have necessary certification from agencies like FAA.                   |
|                 | c. Process high heat resistant thermoplastic materials that can withstand more         |
|                 | than 180°C. Material chemically resistant to corrosive media like gasoline.            |
|                 | d. Process temporary support structures automatically by software during building      |
|                 | of part; it should be either water soluble or can be easily removable by hand.         |
|                 | e. No expiry date for raw material. Material change easy.                              |
| Software        | a. Automatic pre-processing, slicing, support generation, part packing/ nesting.       |
|                 | b. Create programs for custom & standard sparse builds parts.                          |
|                 | c. Pause the build to embed inserts during part manufacturing process.                 |
| Facility        | a. No special facility required; machine works in office environment.                  |
| Requirement     | b. Includes all necessary accessories.                                                 |
|                 | c. Installation layout diagram provided.                                               |
| Network         | TCP/IP 10/100 base T Connection Ethernet Protocol.                                     |
| Connectivity    |                                                                                        |
| Workstation     | Windows 2000/ XP/7                                                                     |
| Compatibility   |                                                                                        |
| Operator        | Unattended lights out operation. Limited attendance for job start and stop required.   |
| Environmental   | The materials output /waste is eco-friendly and recyclable per Govt. norms.            |
| Requirements    |                                                                                        |
| •               |                                                                                        |

## 12. List of Part Components in Advanced Manufacturing Lab

| S. No. | Particulars                                                          |
|--------|----------------------------------------------------------------------|
| 1      | SMATURN CNC Turning Lathe Machine With SIEMENS Industrial Controller |
| 2      | CNC Vertical Milling Machine with SIEMENS Industrial Controller      |
| 3      | Pick and Place Robotic Cell                                          |
| 4      | Arc Welding Robotic Cell – MIG Welding                               |
| 5      | Spot Welding Robotic Cell                                            |

### 12 Specifications of SMATURN CNC Lathe Machine

CNC Turning Centre with Industrial Control Panel with closed loop servo motor control with further option of linking to CAD/CAM Manufacturing System.

| No      | Tax            | Description                                                                                                    | Qvel.                  | Data                                                                                | 8.140                                       | Tae         | Destration                                                                                                    | Aint                                   | Dette                                                           |
|---------|----------------|----------------------------------------------------------------------------------------------------|------------------------|-------------------------------------------------------------------------------------|---------------------------------------------|-------------|----------------------------------------------------------------------------------------------------|----------------------------------------|-----------------------------------------------------------------|
| 2       | LUBRICATION    | Apendia baaraga<br>Guidewaya and hati acrees.<br>Ludincadeer taek rapacity                                                                                                    | type<br>byse           | Grosse pathed<br>Automatic pressore<br>lotrication with low<br>lovel detection<br>3 | 4<br>1,1<br>1,2<br>1,2<br>1,4<br>1,5<br>1,8 | CAPACITY    | Being ever bed, da<br>Seing over caringe, die<br>Admit between onnteel<br>Machanie auntrag length (with chuck)<br>Machanie annteg length (with chuck)<br>Machanie annteg dameter<br>Chuck casi, die | 105<br>1125<br>1126<br>1126<br>1126    | 480<br>280<br>545<br>282"<br>280<br>165                         |
| 1       | COOLANT        | Content tents capacity<br>Content pump motor                                                                                                    | litres<br>6W           | 80.<br>0.2                                                                          | 2<br>2,1<br>2,3                             | TRAVERSE    | Cross toxed (X Aris)<br>Longitudinal toxed (Z Aris)                                                                                                    | mes.                                   | 105                                                             |
| 1 2 3 4 | POWER SOURCE   | Excitical power supply - Vollage<br>Fraguency<br>Electrical power responsest<br>Compressed air responsest<br>Compressed air responses (of NTP)                                       | y<br>Ne<br>Roa<br>Ipre |                                                                                     | 3<br>3.1<br>3.2<br>3.3<br>3.4<br>3.5        | SPENDLE     | Spiratle room<br>Spiratle town spen<br>Mole through spiratle, tile<br>West, bar separate, tile<br>Societie spende                                                                                   | 2222                                   | Plat ( zila 140rovi)<br>1 / 20<br>00<br>42 <sup>m</sup><br>4500 |
| 12      | (approximate)  | Machina Front e Side e Height<br>Maintine weight, excluding accessories<br>Colour - Machine                                                                                          | erre<br>kij<br>Shade   | 2275 x 1840 x 1620<br>2300<br>Growt & Berge                                         | 3.0<br>3.7                                  | FIED SYNTEM | Sprote spean<br>Sprote front bearing, ID<br>Spiretie meter preser, AC - Cont./ 56-40% (SEEMENS)                                                                                                    | inch                                   | 80                                                              |
| 1       | ACCURACY (28)  | Positioning accountry - X. Avia<br>- Z. Avia<br>Propositivity - X. 12. Avia                                                                                                    | 100<br>100<br>100      | 0.015<br>0.025<br>±3.000                                                            | 41                                          |             | Rapid bavena rola - X & Z Assa<br>Bal armer - Dav X Pich - X Asia<br>- Z Asia<br>Feed moder tangan - X & Z Asea (SEMEXA)                                                                            | ram / min<br>min<br>min<br>min<br>have | 20000<br>25 X 10<br>32 X 10                                     |
| 1234    | STANDARD ITEMS | Coolant system, 50 lpm @ 0.88 bar<br>Graphic display<br>Automatic lumpation unit<br>Machine lamp                                                                                     |                        |                                                                                     | 4.8<br>4.0<br>5<br>5.1                      | TURRET      | Feel lack obryona<br>Guideways<br>Ackanics                                                                                                    | tipe<br>tipe                           | Abustute Encoder<br>Linuar Motore Ibsaring                      |
|         |                | Bitting door Intertook<br>Built- AC thridgemui)<br>Flast awatt to chucking<br>Croboth musik adook headstock<br>Manual Phale generation<br>Bet at Lenst tool holdens<br>Leveling path |                        | 1                                                                                   | 5.7<br>5.3<br>5.4<br>5.5<br>5.9             |             | Turnet stantp<br>No: at statum<br>Tool at who was no<br>Maximum boring by diamater<br>Indexing, system                                                                                              | 904<br>908<br>108<br>108               | Hydraulie<br>8<br>20 X 20                                       |
| 2.52    |                | Lorening pains<br>Machine markutale<br>Manimemance tools<br>Process completion amp (3 liter)<br>Absolute encoder<br>Tool life management                                             | 111                    | ¥<br>Ÿ                                                                              | 8<br>61<br>62<br>63                         | TALITOCK    | Guil she<br>Quil shear<br>Quil tear                                                                                                    | inte<br>mos<br>type                    | 85<br>10<br>1014                                                |

## 13. Tooling Package for SMATURN CNC Lathe Machine

| S. No. | Particulars                                        |  |
|--------|----------------------------------------------------|--|
| 1      | External turning carbide tool holders with inserts |  |
| 2      | Internal boring carbide tool holders with inserts  |  |
| 3      | Centre Drill                                       |  |
| 4      | Twist Drill                                        |  |

## 14. Specifications of CNC Vertical Milling Machine

A 5 Axes CNC Vertical Milling Machine with closed loop servo motor control fitted with Industrial Control Panel with further option of linking with CAD/CAM a Manufacturing System.

| Title                  | Description                             | Unit           | LV 45            |
|------------------------|-----------------------------------------|----------------|------------------|
|                        | X Axis                                  | mm             | 450              |
| Stroke                 | Y Axis                                  | mm             | 350              |
| Shoke                  | Z Axis                                  | mm             | 350              |
|                        | Distance from spindle nose to table top | mm             | 200 – 550        |
|                        | Table Size                              | mm             | 600 x 350        |
| Table                  | No. of T Slots x Size x Pitch           | Nos. x mm x mm | 3 x 14 x 125     |
|                        | Max. Load on table                      | kgs            | 200              |
|                        | Spindle bore taper                      | type           | BT – 40          |
| Spindle                | Spindle speed                           | rpm            | 8000             |
|                        | Spindle Motor power (Cont./15mins.)     | kW             | 3.7 / 5.5        |
|                        | Rapid traverse rate – X & Y Axes        | m/min          | 36 & 36          |
| Feed System            | Rapid traverse rate – Z Axis            | m/min          | 24               |
|                        | Cutting feed rate                       | m/min          | 10               |
|                        | ATC                                     |                | Armless Umberlla |
|                        | No. of tools                            | Nos.           | 16               |
|                        | Tool shank                              | type           | BT – 40          |
| Automatic Tool Changer | Max. tool diameter with adjacent tool   | mm             | 80               |
|                        | Max. tool length                        | mm             | 160              |
|                        | Max. tool weight                        | kg             | 8                |
|                        | Tool change time (tool to tool)         | sec            | 6.5              |
| CNC System             | Controller                              | type           | Siemens 282D     |
| Machine size           | Front x Side                            | mm             | 1780 x 2716      |
|                        | Machine weight (Approx)                 | kg             | 2000             |

| 15. | Specifications of | of CNC | Controller | System - | - Siemens | 282 D |
|-----|-------------------|--------|------------|----------|-----------|-------|
|-----|-------------------|--------|------------|----------|-----------|-------|

| S.No                                                      | Title                | Description                                                                                                    | Specification                                                                                                    |
|-----------------------------------------------------------|----------------------|----------------------------------------------------------------------------------------------------|----------------------------------------------------------------------------------------------------|
| 1.1<br>1.2<br>1.3                                         | CONTROL              | Number of controlled axes<br>Simultaneously controllable axes<br>Incremental input & output                                                                                                    | Two ( X & Z)<br>Two<br>Minimum : 0.001mm                                                                                                    |
| 2<br>2.1<br>2.2<br>2.3<br>2.4<br>2.5<br>2.6<br>2.7<br>2.8 | FEED FUNCTIONS       | Rapid traverse rate<br>Rapid traverse override steps<br>Cutting feed rate override steps<br>Manual jog feed rate<br>Manual handle feed<br>Backlash compensation<br>Stored pitch error compensation<br>Dwell | X : 20 m / min ; Z : 20 m / min<br>0 - 120%<br>0 - 120%<br>0 to 1200 mm/min in 16 steps<br>In steps of 0.001, 0.01 & 0.1mm<br>Compensation of mechanical play separately settable for<br>each axes.<br>Correction of ball screw pitch error separately settable<br>for each axis<br>By G04 : 0 to 99999.999 sec |
| 3.0<br>3                                                  | SPINDLE<br>FUNCTIONS | Spindle speed command                                                                                                    | S - 4 digit direct                                                                                                    |
| 4<br>4.1<br>4.2<br>4.3                                    | TOOL FUNCTIONS       | Tool function<br>Cutter radius compensation<br>Tool offset                                                                                                    | Tool commanded by a 2 digits T code<br>Offset commanded by a 2 digits D Code - Ex: T01D01<br>G40 : Tool nose radius compensation - Cancel<br>G41 : Tool nose radius compensation - Left<br>G42 : Tool radius compensation - Right<br>Max T/D=8/64                                                               |

| FUNCTIONS | Part program storage<br>No. of programs registerable | 1 MB                                                                                                    |
|-----------|------------------------------------------------------|----------------------------------------------------------------------------------------------------|
|           |                                                      |                                                                                                    |
|           | No. of programs registerable                         |                                                                                                    |
|           | Sub program                                          | Subroutines are called in a program( main or subprogram) with                                                 |
|           | oub program                                          | their names. To do this, a separate block is required.                                                        |
|           |                                                      |                                                                                                    |
|           |                                                      | Call of the subroutine L785 – Ex: L785 ( Any name)<br>Call of the subroutine SHAFT 7 - Ex: SHAFT 7 (Any name) |
|           |                                                      | If a subroutine is to be executed several times in succession.                                                |
|           |                                                      | write the number of times it is to be executed in the block of                                                |
|           |                                                      | the call after the subroutine name under the address "P".                                                     |
|           |                                                      | A maximum of 9999 passes are possible (P1, P9999)                                                             |
|           |                                                      | Ex.N10 L785 P3; Call of the subroutine L785, 3 passes                                                         |
|           |                                                      | Subroutines can also be called from a subroutine not only from                                                |
|           |                                                      | a main program. Totally , 8 program levels, including the main                                                |
|           |                                                      | program level are available for such a nested call                                                            |
|           |                                                      | Sub program call by xxxx : Sub program                                                                        |
|           |                                                      | name is xxxx. Nesting depth : 8                                                                               |
|           | Inch / Metric selection                              | G70   Inch input. G71 : Metric Input                                                                          |
|           |                                                      | G700: Feed Inch input , G710 Feed Metric input                                                                |
|           | Absolute / Incremental selection                     | X, Z : Absolute input                                                                                         |
|           |                                                      | I.K : Incremental input                                                                                       |
|           |                                                      | IC/AC: Incremental / Absolute command                                                                         |
|           |                                                      | For Eg: N10 G90 X10 Z=IC(20)                                                                                  |
|           |                                                      | Z – Incremental dimension<br>X – Absolute dimension                                                           |
|           | Desitioning                                          | G00                                                                                                    |
|           |                                                      | G01                                                                                                    |
|           |                                                      | G02 - Clockwise G03 - Counter clockwise                                                                       |
|           |                                                      | CIP - Circular Interpolation via intermediate point                                                           |
|           |                                                      | CT - Circular interpolation, tangential transition                                                            |
|           |                                                      | Capable of interpolation circular arcs extending along all the                                                |
|           |                                                      | Four quadrants                                                                                                |
|           | Miscellaneous functions                              | 2 digit M code                                                                                                |
|           | Fixed cycles                                         | Simplified commands for machining operations                                                                  |
|           |                                                      | Cycle 90 Thread milling                                                                                       |
|           |                                                      | Cycle 93 Grooving                                                                                             |
|           |                                                      | Cycle 93 Grooving cycle                                                                                       |
|           |                                                      | Cycle 94 Undercut DIN 76 (forms E and F ) finishing                                                           |
|           |                                                      | Cycle 95 Stock removal with relief cutting<br>Cycle 97 Thread cutting                                         |
|           |                                                      | Cycle 81 Drilling & Centering                                                                                 |
|           |                                                      | Cycle 82 Drilling & Counterboring                                                                             |
|           |                                                      | Cycle 83 Deep - hole drilling                                                                                 |
|           |                                                      | Cycle 64 Rigid tapping cycle                                                                                  |
|           |                                                      | Cycle 840 Tapping with compensating chuck cycle                                                               |
|           |                                                      | Cycle 85 Reaming                                                                                              |
|           |                                                      | Cycle 86 Boring                                                                                               |
|           |                                                      | Cycle 87 Boring 3                                                                                             |
|           |                                                      | Cycle 88 Boring with stop                                                                                     |
|           |                                                      | Cycle 89 Boring 5                                                                                             |
|           |                                                      | Absolute / Incremental selection<br>Positioning<br>Linear interpolation<br>Circular interpolation             |

## 16. Specifications for Pick and Place Robotic Cell

| E  | Equipment Specification                        |  |  |
|----|------------------------------------------------|--|--|
| 1  | Robot – KUKA/ ABB/ FANUC                       |  |  |
| 2  | Robot Controller – KUKA/ ABB/ FANUC Controller |  |  |
| 3  | Monitor                                        |  |  |
| 4  | Release Device                                 |  |  |
| 5  | Magazine                                       |  |  |
| 6  | Control Panel                                  |  |  |
| 7  | Table                                          |  |  |
| 8  | Safety Fence                                   |  |  |
| 9  | Voltage Stabilizer with Isolation Transformer  |  |  |
| 10 | Air Compressor                                 |  |  |

# 17. Specifications for MIG Welding Robotic Cell

| Equipm | Equipment Specification                            |  |  |
|--------|----------------------------------------------------|--|--|
| 1      | Robot – KUKA/ ABB/ FANUC                           |  |  |
| 2      | Robot Controller – KUKA/ ABB/ FANUC Controller     |  |  |
| 3      | Welding Machine – Fronius/ Lincoln/ Kemppi/ Miller |  |  |
| 4      | Robotic Torch                                      |  |  |
| 5      | Wire Feeder                                        |  |  |
| 6      | Wire Spool                                         |  |  |
| 7      | Stationery Work bench                              |  |  |
| 8      | Voltage Stabilizer with Isolation Transformer      |  |  |
| 9      | Mixed gas with Cylinder and regulator              |  |  |
| 10     | Torch Cleaning and Wire Cutter Station             |  |  |

#### 18. Specifications for SPOT Welding Robotic Cell

| Equipm | Equipment Specification                        |  |  |
|--------|------------------------------------------------|--|--|
| 1      | Robot – KUKA/ ABB/ FANUC                       |  |  |
| 2      | Robot Controller – KUKA/ ABB/ FANUC Controller |  |  |
| 3      | Spot welding gun and standard accessories      |  |  |
| 4      | Tip Dresser Station                            |  |  |
| 5      | Air Compressor                                 |  |  |
| 6      | Voltage Stabilizer with Isolation Transformer  |  |  |
| 7      | Water circulation system                       |  |  |

#### 19. Details of Renewable Energy Lab (Solar/ Wind)

The Basic Renewable Energy Training System provides in-depth coverage of foundational renewable energy systems. It provides an introduction to DC power circuits, and covers in detail the principles behind the production of electrical energy from both solar power and wind power. The students are then introduced to the storage of electrical energy produced from renewable resources into lead-acid batteries for future consumption.

### Topic coverage

- DC Power Circuits
- Lead-Acid Batteries
- Solar Power (Photovoltaic)
- Introduction to Wind Power

#### Main equipment

- Workstation
- Wind Turbine Generator/
- Controller
- Resistive Load
- Lead-Acid Batteries
- Lead-Acid Battery Pack
- Solar Panel Test Bench
- Monocrystalline Silicon Solar Panel
- Four-Quadrant Dynamometer/Power Supply

The DC Power Electronics Training System provides a comprehensive study of the diode and switching transistor, two semiconductor components that are widely used in power electronics circuits. The training system also provides in-depth coverage of various types of choppers, a power electronics device used in many DC power circuits. The operation of these modules is controlled via the LVDAC-EMS software, which also provides the instrumentation required to measure and record the experimental data.

#### Topic coverage

- DC Power Circuits
- DC Power Electronics

### Main equipment

- Workstation
- Resistive Load
- Filtering Inductors/Capacitors
- Lead-Acid Battery Pack
- IGBT Chopper/Inverter
- Four-Quadrant Dynamometer/
- Power Supply
- Data Acquisition and Control Interface

The Hydrogen Fuel Cell Training System realistically demonstrates the basic functions of a 50 W hydrogen fuel cell system and is ideal for teaching the basic engineering principles of fuel cell systems. The modular design of the system enables flexibility in setup complexity – from simple experiments for teaching basic principles to complex experiments for experienced students. The course covers the structure and functioning principles of thermodynamics theory, and characteristics of a real fuel cell system.

### Topic coverage

- Basic Functions of the Fuel Cell System
- Characteristic Curve of a Fuel Cell
- Parameters Influencing the Characteristic Curve
- Determination of the Hydrogen Current Curve
- Efficiency of the Fuel Cell Stack
- Set-up of a Fuel Cell Power Supply
- Efficiency of a Fuel Cell Power Supply
- Application I: Remote Traffic Light
- Application II: Fuel Cell Car

### Main equipment

- Workstation
- Traffic Lights
- Electronic Load
- Hydrogen Fuel Cell

The Solar/Wind Energy Training System forms a complete hybrid energy training system. This modular program will be designed to cover the history, fundamentals, installation, operation, maintenance, and servicing of alternative energy systems.

The Solar/Wind Energy Training System includes everything required to function as a stand-alone, hands-on learning workstation: Instructor Guide, Student Guide, training modules with fault insertion, and power generating equipment. The training is done with real-world components that are used in industry; the same components that students will see in their own homes, schools, or workplaces.

### Topic coverage:

- Energy Fundamentals
- Trainer Familiarization and Safety
- Solar Module
- Wind Turbine
- Solar/Wind Systems
- Going Green

The detailed Bill of Material (BOM) of this Lab. is as below:

| S. No. | Description                                                                                    | Quantity |
|--------|------------------------------------------------------------------------------------------------|----------|
| a)     | SOLAR ENERGY TRAINING SYSTEM (CUSTOMISED 8010-5):                                              | 1 SET    |
|        | Description                                                                                    |          |
|        | The solar Energy Training System provides in-depth coverage of basic renewable energy          |          |
|        | systems. It provides an introduction to DC power circuits, and covers in detail the principles |          |
|        | behind the production of electrical energy from solar power. Finally, the training system      |          |
|        | introduces students to the storage of electrical energy produced from renewable resources      |          |
|        | into lead-acid batteries for future consumption.                                               |          |
|        | Each set consisting of:                                                                        |          |
|        | 1x Three-Module Workstation                                                                    |          |
|        | 1x Lead-Acid Batteries                                                                         |          |
|        | 1x Solar Panel Test Bench                                                                      |          |
|        | 1x Monocrystalline Silicon Solar Panel                                                         |          |
|        | 2x Digital Multimeter                                                                          |          |
|        | 1x Pyranometer                                                                                 |          |
|        | 1x Connection Lead Set                                                                         |          |
|        | 1x Four-Quadrant Dynamometer/Power Supply                                                      |          |
|        | 1x Heavy-Duty Tripod                                                                           |          |
|        | 1x Resistive Load                                                                              |          |
|        | 1x DC Power Circuits                                                                           |          |
|        | 1x DC Power Circuits                                                                           |          |
|        | 1x Lead-Acid Batteries                                                                         |          |
|        | 1x Lead-Acid Batteries                                                                         |          |
|        | 1x Solar Power (Student Manual)                                                                |          |
|        | 1x Solar Power (Instructor Guide)                                                              |          |
|        | 1x Dust Cover for Workstation 8131                                                             |          |
| b)     | WIND ENERGY TRAINING SYSTEM (CUSTOMISED 8010-5):                                               | 1 SET    |
|        | Description                                                                                    |          |
|        | The Wind Energy Training System provides in-depth coverage of basic renewable energy           |          |
|        | systems. It provides an introduction to dc power circuits, and covers in detail the principles |          |
|        | behind the production of electrical energy from wind power. Finally, the training system       |          |
|        | introduces students to the storage of electrical energy produced from renewable resources      |          |
|        | into lead-acid batteries for future consumption.                                               |          |
|        | Each set consisting of:                                                                        |          |
|        | 1x Three-Module Workstation                                                                    |          |
|        | 1x Wind Turbine Generator/Controller                                                           |          |
|        | 1x Resistive Load                                                                              |          |
|        | 1x Lead-Acid Batteries                                                                         |          |
|        | 1x Lead-Acid Battery Pack                                                                      |          |
|        | 1x Timing Belt                                                                                 |          |
|        | 2x Digital Multimeter                                                                          |          |
|        | 1x Connection Lead Set                                                                         |          |
|        | 1x Four-Quadrant Dynamometer/Power Supply                                                      |          |
|        | 1x DC Power Circuits                                                                           |          |
|        | 1x DC Power Circuits                                                                           |          |
|        | 1x Lead-Acid Batteries                                                                         |          |
|        |                                                                                                | 1        |

|    | 1x Lead-Acid Batteries                                                                                                    |       |
|----|----------------------------------------------------------------------------------------------------|-------|
|    | <ul> <li>1x Lead-Actu Datienes</li> <li>1x Introduction to Wind Power (Student Manual)</li> </ul>                                                                                         |       |
|    | <ul> <li>1x Introduction to Wind Power (Instructor Guide)</li> </ul>                                                                                                    |       |
|    | <ul> <li>1x Introduction to Wind Power (instructor Guide)</li> <li>1x Dust Cover for Workstation 8131</li> </ul>                                                                          |       |
| c) | WIND ENERGY TRAINING SYSTEM (CUSTOMISED 46120-0A):                                                                                                    | 1 SET |
| )  | Description                                                                                                    | 1021  |
|    | The Wind Energy Training System, Model 46120, is the main variant of the program. It forms                                                                                                |       |
|    | a complete hybrid-energy training system that teaches students how wind turbines are used                                                                                                 |       |
|    | in today's consumer and industrial markets. During the course of their training, students learn                                                                                           |       |
|    | how to install the system components, operate the system, and measure the different                                                                                                    |       |
|    | parameters important to the production of energy from wind power.                                                                                                    |       |
|    | The Wind Energy Training System includes everything required to function as a stand-alone,                                                                                                |       |
|    | hands-on learning workstation: wind power-generating equipment, training modules with                                                                                                    |       |
|    | fault-insertion capabilities, student manuals, and instructor guides.                                                                                                    |       |
|    | Each set consisting of:                                                                                                    |       |
|    | 1x Mobile Workstation                                                                                                    |       |
|    | 1x Battery Bank                                                                                                    |       |
|    | 1x Battery Bank Junction Box                                                                                                    |       |
|    | 4x Electrical AC Outlet                                                                                                    |       |
|    | 3x Ammeter                                                                                                    |       |
|    | 1x DC Power Distribution Panel                                                                                                    |       |
|    | 1x Horizontal-Mount Disconnect Switch                                                                                                    |       |
|    | <ul> <li>1x Vertical-Mount Disconnect Switch</li> <li>1x Diversion Load Controller</li> </ul>                                                                                             |       |
|    | <ul> <li>1x Diversion Load Controller</li> <li>1x Dump Load</li> </ul>                                                                                                    |       |
|    | 3x DC Circuit Breaker                                                                                                    |       |
|    | <ul> <li>1x kWh Meters with AC Circuit Breaker Box</li> </ul>                                                                                                    |       |
|    | <ul> <li>4x AC/DC Wall Switch</li> </ul>                                                                                                    |       |
|    | 1x Lockout/Tagout Module                                                                                                    |       |
|    | 1x Power Bus Bar                                                                                                    |       |
|    | 1x Power Usage Monitor                                                                                                    |       |
|    | 1x Power Inverter with Remote Control                                                                                                    |       |
|    | 1x Stop Switch                                                                                                    |       |
|    | 3x DC Lamp Socket                                                                                                    |       |
|    | <ul> <li>1x Wind Turbine Generator with DC Motor (for Wind Simulator)</li> </ul>                                                                                                    |       |
|    | 1x DC Motor Controller (for Wind Simulator)                                                                                                    |       |
|    | 1x Accessories Package                                                                                                    |       |
|    | 1x Connection Cables Kit                                                                                                    |       |
|    | 1x Multimeter                                                                                                    |       |
|    | 1x Wind Power Textbook (author, Paul Gipe)                                                                                                    |       |
|    | 1x Wind Turbine (Student)                                                                                                    |       |
|    | 1x Wind Turbine (Instructor)                                                                                                    |       |
| I) | HOME ENERGY (SOLAR/WIND) TRAINING SYSTEM (46120-0A):                                                                                                    | 1 SET |
|    | Description<br>The Selar/Wind Energy Training System Model 46120 is the main variant of the program. It                                                                                   |       |
|    | The Solar/Wind Energy Training System, Model 46120, is the main variant of the program. It forms a complete hybrid-energy training system that teaches students how solar panels and wind |       |
|    | turbines are used in today's consumer and industrial markets. During the course of their training,                                                                                        |       |
|    | students learn how to install the system components, operate the system, and measure the                                                                                                  |       |
|    | different parameters important to the production of energy from solar power and wind power.                                                                                               |       |

|        | nands-on learning workstation: solar and wind energy power-generating equipment,  |
|--------|-----------------------------------------------------------------------------------|
| uanny  | modules with fault-insertion capabilities, student manuals and instructor guides. |
| Each s | et consisting of:                                                                 |
| •      | 1x Solar/Wind Energy Mobile Workstation                                           |
| •      | 1x Battery Bank                                                                   |
| •      | 1x Battery Bank Junction Box                                                      |
| •      | 4x Electrical AC Outlet                                                           |
| •      | 3x Ammeter                                                                        |
| •      | 1x DC Power Distribution Panel                                                    |
| •      | 2x Horizontal-Mount Disconnect Switch                                             |
| •      | 2x Vertical-Mount Disconnect Switch                                               |
| ٠      | 1x Diversion Load Controller                                                      |
| •      | 1x Dump Load                                                                      |
| ٠      | 3x DC Circuit Breaker                                                             |
| ٠      | 1x kWh Meters with AC Circuit Breaker Box                                         |
| ٠      | 4x AC/DC Wall Switch                                                              |
| •      | 1x Lockout/Tagout Module                                                          |
| •      | 1x Power Bus Bar                                                                  |
| ٠      | 1x Power Usage Monitor                                                            |
| ٠      | 1x Power Inverter with Remote Control                                             |
| ٠      | 1x Solar Charge Controller                                                        |
| ٠      | 1x Stop Switch                                                                    |
| •      | 3x DC Lamp Socket                                                                 |
| •      | 1x Photovoltaic (PV) Module Assembly                                              |
| •      | 1x Wind Turbine Generator with DC Motor (for Wind Simulator)                      |
| ٠      | 1x Solar Array Junction Box                                                       |
| •      | 1x Sun Simulator Assembly                                                         |
| •      | 1x DC Motor Controller (for Wind Simulator)                                       |
| •      | 1x Accessories Package                                                            |
| •      | 1x Connection Cables Kit<br>1x Multimeter                                         |
| •      | 1x Photovoltaic Systems Textbook (author, James P. Dunlop)                        |
| •      | 1x Wind Power Textbook (author, Paul Gipe)                                        |
| •      | 1x Solar Module (Student)                                                         |
| •      | 1x Solar Module (Instructor)                                                      |
| •      | 1x Wind Turbine (Student)                                                         |
| •      | 1x Wind Turbine (Instructor)                                                      |
| •      | 1x Solar/Wind Systems ( Student)                                                  |
| •      | 1x Solar/Wind Systems (Instructor)                                                |
| •      | 1x Energy Fundamentals (Job Sheets - Student)                                     |
| •      | 1x Energy Fundamentals (Job Sheets - Instructor)                                  |
| •      | 1x Trainer Familiarization and Safety (Job Sheets - Student)                      |
| ٠      | 1x Trainer Familiarization and Safety (Job Sheets - Instructor)                   |
| •      | 1x Going Green (Job Sheets - Student)                                             |
| •      | 1x Going Green (Job Sheets - Instructor)                                          |

#### 20. Details of Metrology Lab

The Metrology lab consists of the following equipments:

a) Coordinate Measuring Machine (CMM)

b) Quality Assurance Tools and Gages

#### a) Coordinate Measuring Machine (CMM) Details

The CMM machine which is being provided for this lab is the CARL Zeiss 3D CNC Co-ordinate Measuring Machine. Model: DuraMax 5/5/5 LTE (Quantity 1 No.)

The technical details of the machine are:

Measuring Range: X=500 mm, Y=500 mm, Z=500 mm Measuring uncertainty in accordance with ISO 10360-2:2001 MPE\_E =  $2.9 + L/300 \mu m$  (at  $18^{\circ}C - 22^{\circ}C$ ) Probing tolerance complies with ISO 10360-2:2001 MPE\_P =  $2.4 \mu m$ Scanning tolerance complies with ISO 10360-4:2001 MPE\_THP =  $3.8 \mu m$  in 68 s

### Accessories:

- Numerical control panel
- 25mm diameter reference sphere
- 70 cm height, resulting in 91 cm measurable table height
- AC power Cord, IEC,120V

#### Probe System:

- VAST XXT TL3 Passive scanning probe w/accessories and tools
- Basic probe kit

#### Software:

- CALYPSO Software - Dongle Base License

#### Services:

- CMM Operator Manual, Acceptance Documents
- Shipping Skid, Packaging and Bracing
- Small Accessories Crate

## b) Quality Assurance Tools & Gages

The various quality assurance tools and gages are as mentioned below:

| Vernier | Caliper - Digital | l          |                                              |          |
|---------|-------------------|------------|----------------------------------------------|----------|
| SI. No  | Reading           | Range      | Features                                     | Quantity |
| 1       | 0.02mm            | 0 – 150 mm | - With 0.02mm Least count                    | 2        |
|         |                   |            | - To check ID, OD, Step & Depth              |          |
|         |                   |            | - Accuracy as per DIN 862                    |          |
| Digital | Caliper           |            |                                              |          |
| SI. No  | Reading           | Range      | Features                                     | Quantity |
| 2       | 0.01mm            | 0 – 200 mm | - with 0.01mm Least count                    | 1        |
|         |                   |            | - To check ID, OD, Step & Depth              |          |
|         |                   |            | - Accuracy as per DIN 862                    |          |
| Microm  | eter              |            |                                              |          |
| 3       | 0 – 25mm          | 0.01mm     | - Stainless Steel spindle for rust           | 1        |
| 4       | 25 – 50mm         | 0.01mm     | prevention.                                  | 1        |
| 5       | 50 – 75mm         | 0.01mm     | - Robust design withstands toughest          | 1        |
| -       |                   |            | workshop conditions.                         |          |
|         |                   |            | - Sharp laser markings for better visibility |          |
|         |                   |            | & durability.                                |          |
| Digital | Micrometer        | •          |                                              | ·        |
| 6       | 0 – 25mm          | 0.001mm    | - Accuracy confirming to DIN 863/1.          | 1        |
| 7       | 25 – 50mm         | 0.001mm    | - Stainless steel spindle to avoid rust.     | 1        |
|         |                   |            | - Carbide measuring faces.                   |          |
|         |                   |            | - mm/ Inch conversion.                       |          |
|         |                   |            | - Auto power-off.                            |          |
|         |                   |            | - Absolute & Incremental measuring           |          |
|         |                   |            | mode. Incremental mode allows the            |          |
|         |                   |            | zero to be set at any point for making       |          |
|         |                   |            | comparative measurements.                    |          |
| Digital | Height gauge      |            |                                              |          |
| 8       | 3000 mm           | 0.01mm     | - Robustly constructed, Stainless Steel      | 1        |
| Ū       |                   |            | column with clearly marked scale             |          |
|         |                   |            | graduation.                                  |          |
|         |                   |            | - A clear Multifunction Digital LCD          |          |
|         |                   |            | display runs smoothly on the Analog          |          |
|         |                   |            | vertical scale.                              |          |
|         |                   |            | - Carbide tipped scriber.                    |          |
|         |                   |            | - Functions consist of Power ON/OFF,         |          |
|         |                   |            | bsolute/Incremental mode, mm/in.,            |          |
|         |                   |            |                                              |          |
|         |                   |            | Preset, Hold, and Tolerance setting.         |          |

| Bevel   | Protractor              |             |                                      |   |
|---------|-------------------------|-------------|--------------------------------------|---|
| 9       | 2 x 180 Deg             |             |                                      | 1 |
| 10      | 4 x 90 Deg              |             |                                      | 1 |
| Dial G  | auges                   |             |                                      |   |
| 11      | 0.01 mm                 | 25 mm       | Plunger Type                         | 1 |
| 12      | 0.01 mm                 | 10 mm       | Plunger Type                         | 1 |
| Surfac  | e plate                 |             |                                      |   |
| 13      | "0"                     | 1000 x 1000 | Less than or equal to 4.0 m          | 1 |
| Profile | Projector               |             |                                      |   |
| 14      | Туре                    |             | Horizontal - DRO with 1 micron scale | 1 |
|         | Screen Size             |             | Minimum 350mm                        |   |
|         | Cross table siz         | е           | 400 X 200mm minimum                  |   |
|         | Measuring range         |             | 200mm X 150mm minimum                |   |
|         | Magnifications          |             | 10X, 20X, 25X,50X,100X               |   |
|         | Magnifications Accuracy |             | ± 0.05% Contour                      |   |
|         |                         |             | ± 0.10% Surface                      |   |
|         | Lens System             |             | Telecentric Lens system              |   |
|         | Profile illumination    |             | 150 Watts                            |   |
| Toolm   | aker Microscope         |             |                                      |   |
|         | XY Measuring range      |             | 100mm X 50mm (minimum)               |   |
|         | Objectives              |             | 2X , working distance: 67mm          |   |
|         | Eye piece               |             | 15X                                  |   |
| 15      | Total Magnifica         | ation       | 30X                                  | 1 |